## ©noldihess.ch

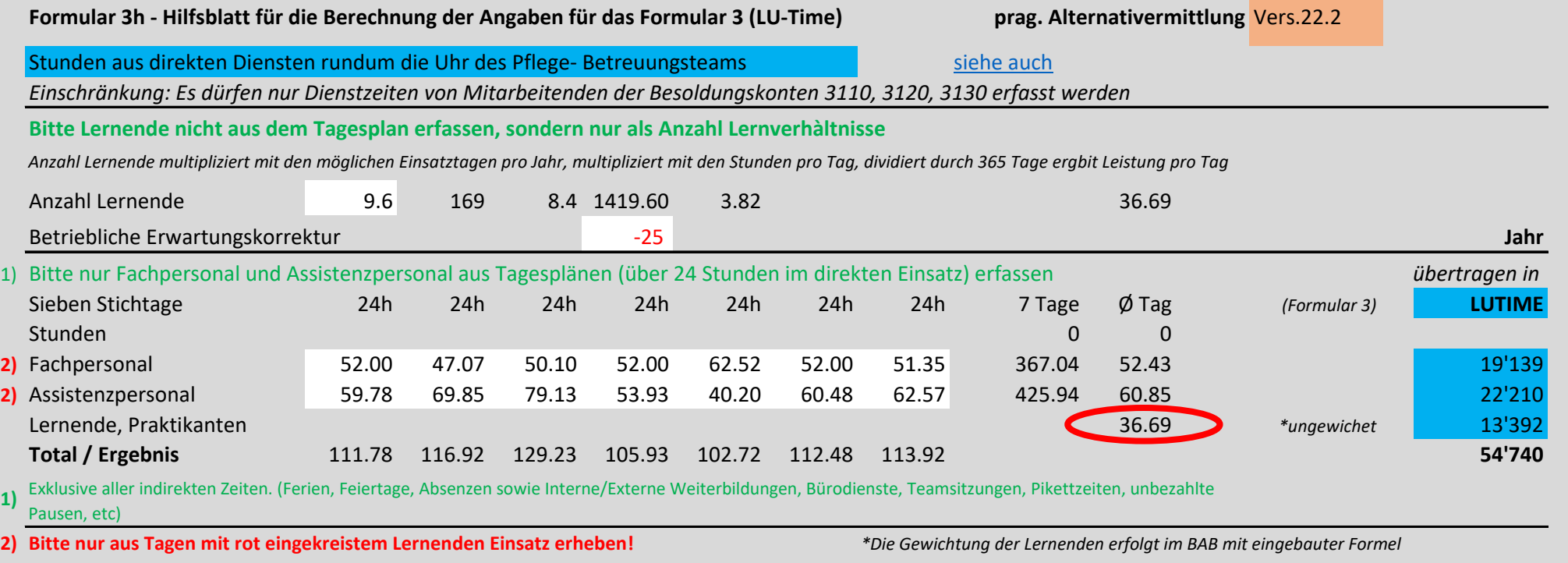